#### **Evalglare 2.0 – new features ….**

## **faster …. and more robust HDR-image evaluation**

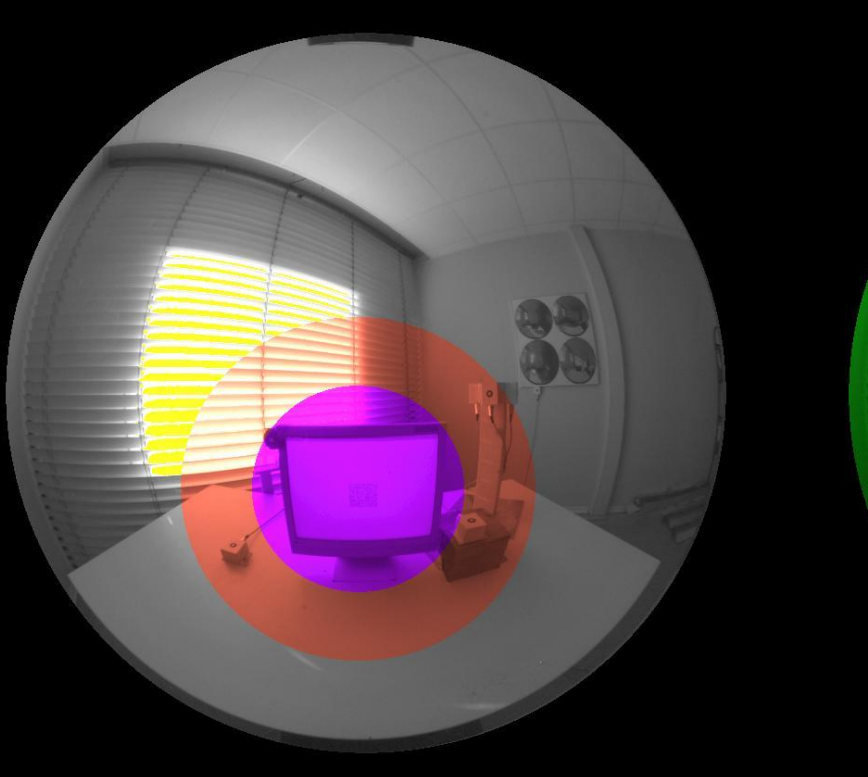

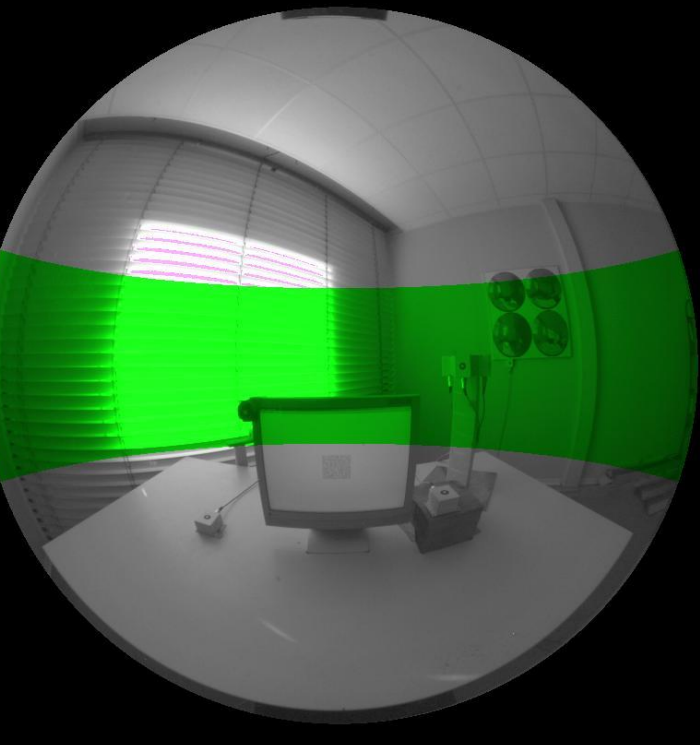

Dr. Jan Wienold, Prof. Marilyne Andersen École Polytechnique Fédérale de Lausanne EPFL Interdisciplinary Laboratory for Performance Integrated Design LIPID

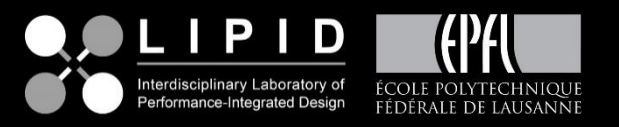

Jan Wienold

#### **Content**

*Introduction – What is evalglare? Bug fixes since version 1.11 New metrics and evaluation methods New safety features for HDR-image evaluations Repair function to sun induced pixel overflow Speed improvement*

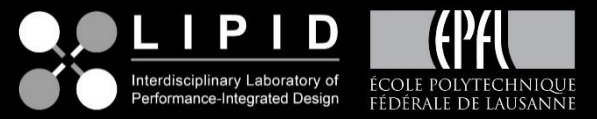

### **Introduction – What is evalglare?**

*So far:*

*It is a Tool for performing a glare analysis of an Radiance-based HDR scene*

*It*

- *detects glare sources in HDR images*
- *- calculates solid angles from pixels/glare sources*
- *calculates vertical illuminance from image*
- *calculates various glare metrics (DGP, UGR, VCP, DGI, CGI…)*
- *can cut the field of view*

*The phases for daylight calculation increased from 3 to 6 in the last years*

*But for evalglare??? The metrics were the same in the last years…*

*Therefore: New metrics are included!!!*

Jan Wienold

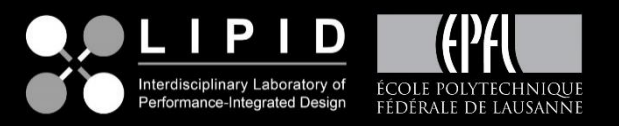

**Introduction – What is evalglare?**

*With the release of version 2.0 evalglare becomes a tool to perform luminance based evaluations of HDR images.*

*Following evaluations are possible now:*

- *(simple) statistical analysis of the image or parts of the image (mean, median, 95 percentile, 75 percentile, standard deviation)*
- *Zonal evaluation (two circular zones possible, horizontal band)*
- *Masking within evalglare*

*Various evaluations possible now.*

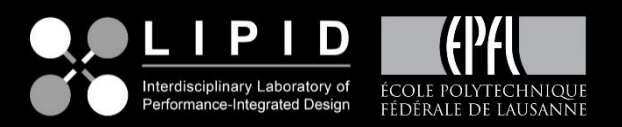

## **Content**

## *Introduction – What is evalglare?*

## *Bug fixes since version 1.11*

*New metrics and evaluation methods New safety features for HDR-image evaluations Repair function to sun induced pixel overflow Speed improvement*

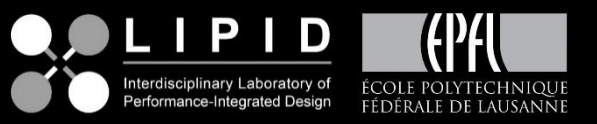

**Bug fixes since version 1.11**

- *Calculation of the background luminance Up to version 1.16:*  $L_b = E/H$ 
	- *Lb : Background luminance Ei : Indirect Illuminance*
	- *-> Pixel luminance is cosinus weighted!*

*From version 1.17 on: Lb is not cosinus weighted any more, now average luminance of the non-glare source pixels*

*-> Influences DGI and UGR calculation*

• *Removal of the age-correction function*

*Re-analysis of the data did not show significant results Although there might be an effect, it cannot be quantified at the moment*

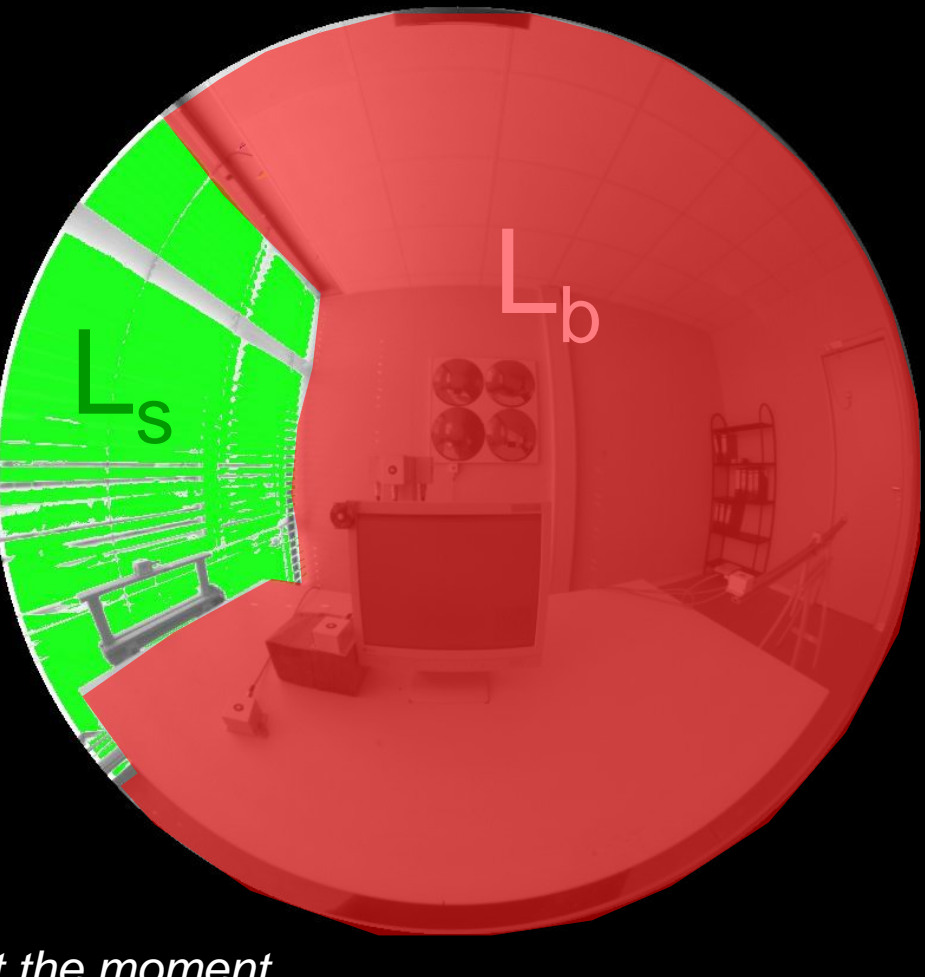

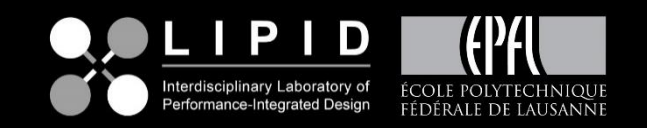

## **Content**

## *Introduction – What is evalglare?*

*Bug fixes since version 1.11*

## *New metrics and evaluation methods*

*New safety features for HDR-image evaluations Repair function to sun induced pixel overflow Speed improvement*

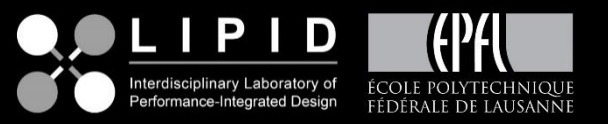

*Following new metrics are included:*

*Within standard calculation, displayed in the last line only with the –d ouput option. Glare source section remains similar.*

- *UGP : Unified glare probability according to Hirning*
- *DGImod: Modified DGI according to Fisekis*
- *UGRexp: Experimental UGR according to Fisekis*
- *av\_lum\_pos: Average luminance of image, pixels are weighted by the position index , Osterhaus*
- *av\_lum\_pos2: Average luminance of image, pixels are weighted by the squared position index, Osterhaus*
- *med\_lum,med\_lum\_pos,med\_lum\_pos2: Median, position weighted- and squared position weighted median luminance*

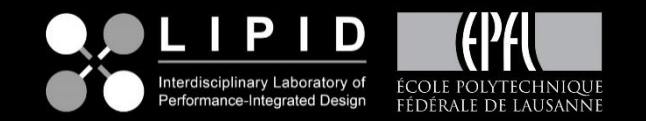

## *Horizontal band evaluation:*

*activated by -B angle [rad] e.g. for ±20° from horizontal line («40°-band») -> angle=0.349 Output in separate line (first line). Following values within the band are calculated: band\_omega: solid angle of band [sr] band\_av\_lum: average luminance of band [cd/m²] band\_median\_lum: median luminance of band [cd/m²] band\_std\_lum: standard deviation of luminance, band\_perc75: 75 percentile luminance of band [cd/m²] band\_perc95: 95 percentile luminance of band [cd/m²] band\_min\_lum: minimum luminance of band [cd/m²] band\_max\_lum: maximum luminance of band [cd/m²]*

*Example*

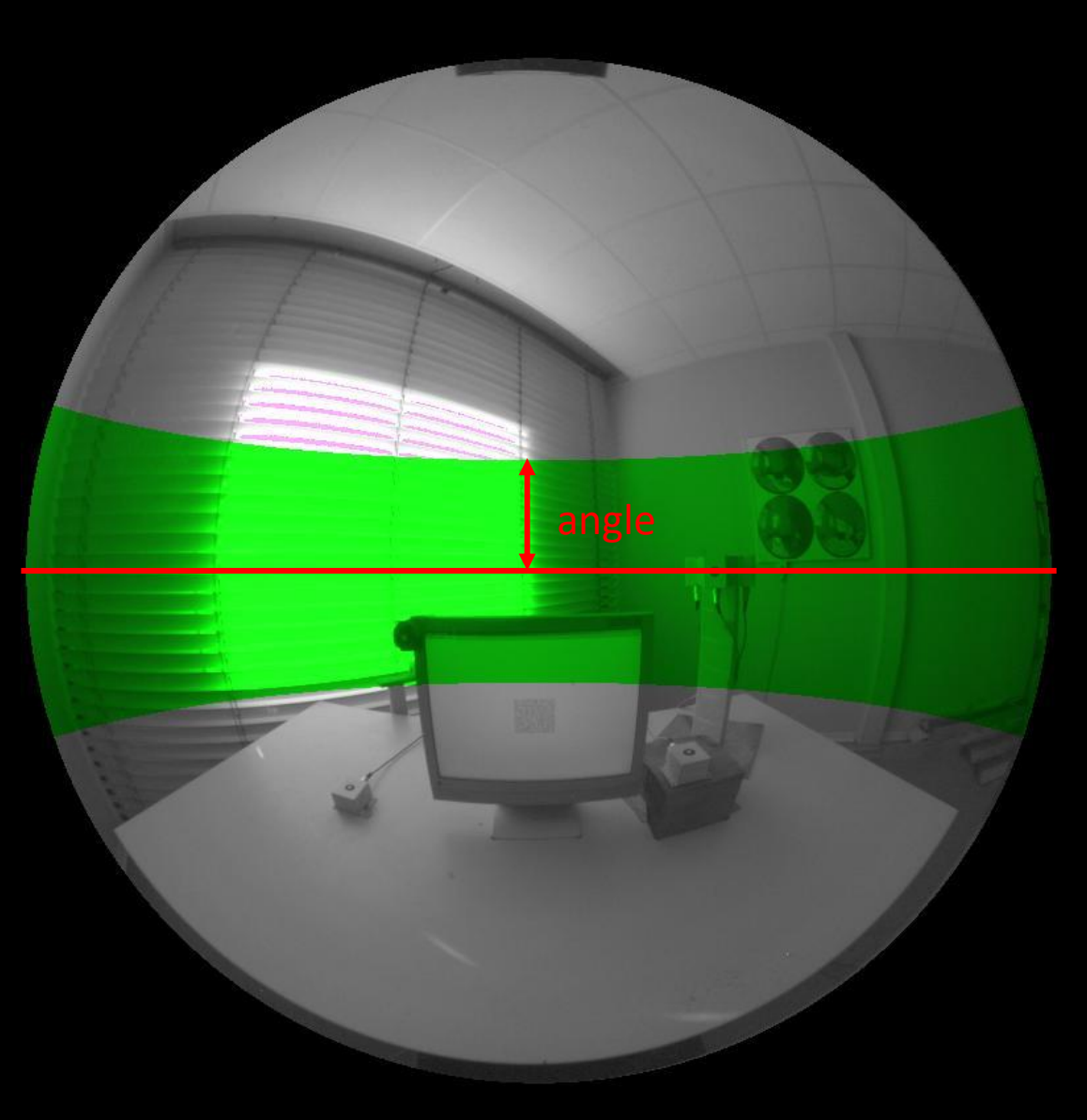

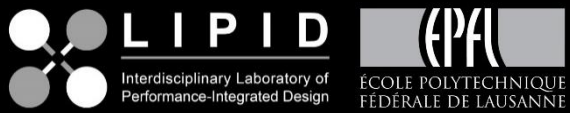

*Zonal evaluation:* 

*Needed for examle when performing a contrast evaluation*

*activated by* 

- *-l xpos ypos angle : single zone*
- *-L xpos ypos angle1 angle2 : two zones Angles in [rad]*

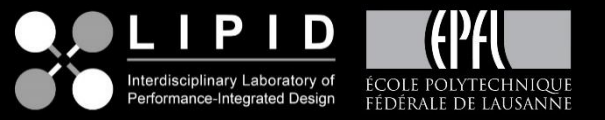

#### *Zonal evaluation:*

*activated by* 

*-l xpos ypos angle : single zone -L xpos ypos angle1 angle2 : two zones Angles in [rad]*

*Output in separate lines (first lines). Following values within the zones z1,z2 are calculated:*

*z1(2)\_omega: solid angle of zone [sr] z1(2)\_av\_lum: average luminance of zone [cd/m²] z1(2)\_median\_lum: median luminance of zone [cd/m²] z1(2)\_std\_lum: standard deviation of luminance of zone, z1(2)\_perc75: 75 percentile luminance of zone [cd/m²] z1(2)\_perc95: 95 percentile luminance of zone [cd/m²] z1(2)\_min\_lum: minimum luminance of zone [cd/m²] z1(2)\_max\_lum: maximum luminance of zone [cd/m²]*

*Let´s do an example evaluation ….*

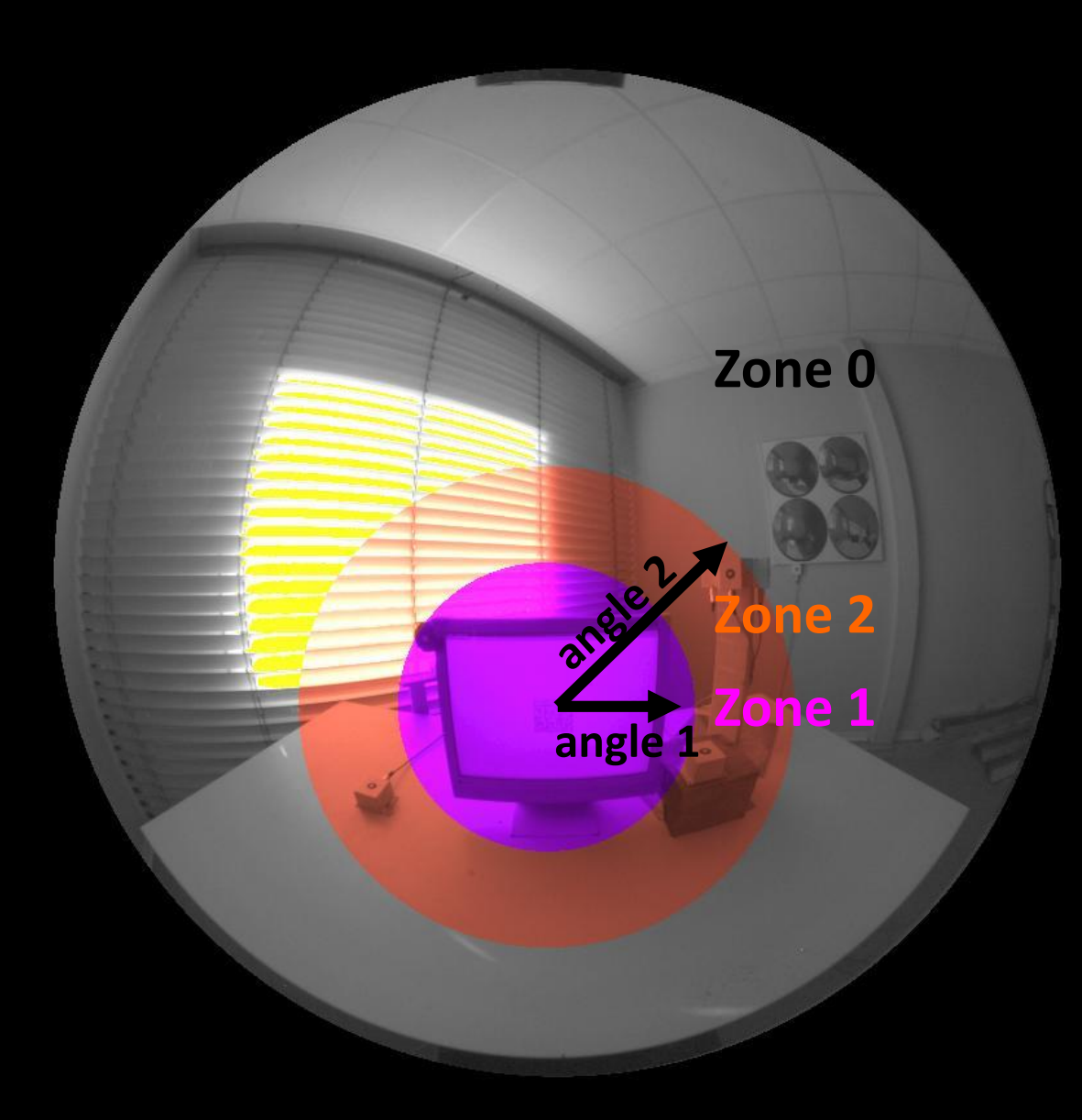

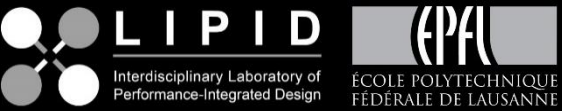

*Example evaluation*

*No zonal evaluation*

*evalglare –T 384 289 0.9 -d –c output.hdr input.hdr*

*Delivers one glare source:*

- *1 No pixels x-pos y-pos L\_s Omega\_s Posindx L\_b L\_t E\_vert Edir Max\_Lum Sigma xdir ydir zdir Eglare\_cie Lveil\_cie teta glare\_zone*
- *1 22804.000000 253.726604 380.657331 1594.290752 0.3456751723 1.645702 155.048325 215.517090*  983.203954 437.027954 10225.375000 32.430944 0.53414 *0.047862 0.844038 437.027954 4.155182 32.430944 0*

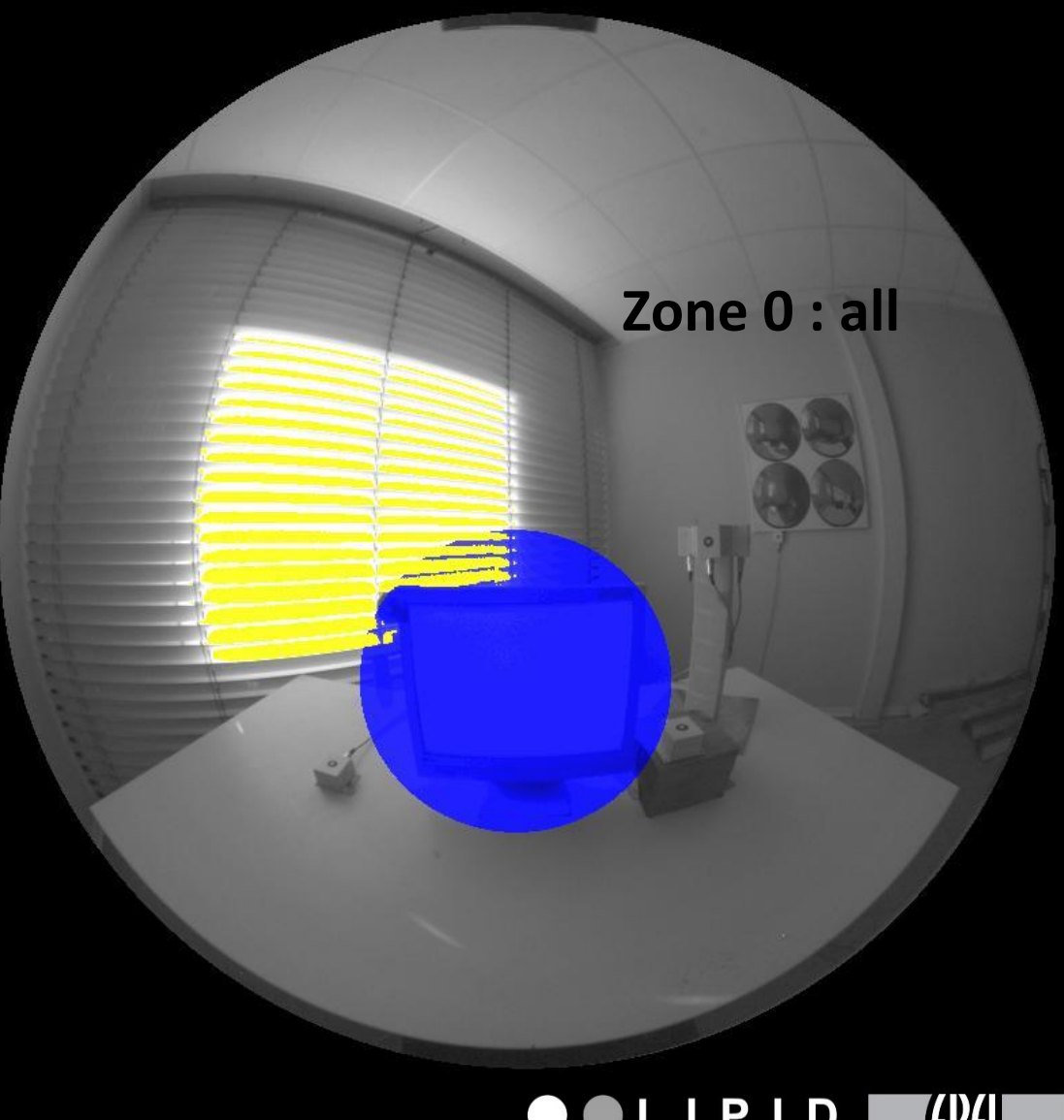

*Example evaluation*

*One zone evaluation*

*evalglare –t 384 289 0.9 –l 384 289 0.9 -d –c output.hdr input.hdr*

*Delivers data for the zone:*

*zoning:z1\_omega,z1\_av\_lum,z1\_median\_lum,z1\_std\_lum,z1\_perc\_75, z1\_perc\_95,z1\_lum\_min,z1\_lum\_max: 0.625647 215.517084 133.201172 351.694818 173.755859 1082.390623 13.678467 2533.968711*

*And delivers two glare sources:*

- *2 No pixels x-pos y-pos L\_s Omega\_s Posindx L\_b L\_t E\_vert Edir Max\_Lum Sigma xdir ydir zdir Eglare\_cie Lveil\_cie teta glare\_zone*
- *1 20791.000000 244.894048 376.972998 1596.012599 0.3131968995 1.759448 155.048325 215.517090 983.203954 437.027954 10225.375000 34.597101 0.564329 0.062703 0.823165 437.027954 3.651151 34.597101 0*
- *2 2013.000000 338.901363 416.186370 1577.686503 0.0324782728 1.194143 155.048325 215.517090 983.203954 437.027954 10225.375000 13.742772 0.218148 -0.094064 0.971372 0.000000 0.000000 13.742772 1*

## **Zone 0 : all except zone 1**

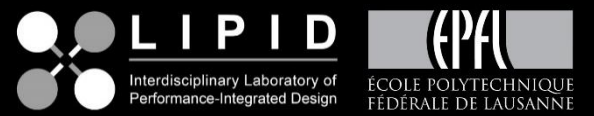

**Zone 1**

*Example evaluation Two zones evaluation*

*evalglare –t 384 289 0.9 –L 384 289 0.9 1.5 -d –c output.hdr input.hdr*

*Delivers data for the zones:*

*zoning:z1\_omega,z1\_av\_lum,z1\_median\_lum,z1\_std\_lum,z 1\_perc\_75, z1\_perc\_95,z1\_lum\_min,z1\_lum\_max: 0.625647 215.517084 133.201172 351.694818 173.755859 1082.390623 13.678467 2533.968711*

*zoning:z2\_omega,z2\_av\_lum,z2\_median\_lum,z2\_std\_lum,z 2\_perc\_75,z2\_perc\_95,z2\_lum\_min,z2\_lum\_max: 1.060242 397.341643 109.427734 559.723433 304.160156 1717.281290 13.591064 4933.687511*

## **Zone 0 : all except zones**

**Zone 1**

**Zone 2**

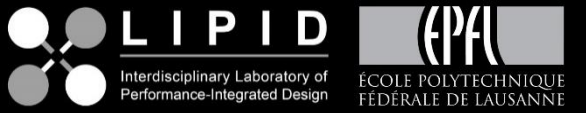

*Example evaluation*

*Two zones evaluation*

*evalglare –t 384 289 0.9 –L384 289 0.9 1.5 -d –c output.hdr input.hdr*

*Delivers three glare souces:*

*3 No pixels x-pos y-pos L\_s Omega\_s Posindx L\_b L\_t E\_vert Edir Max\_Lum Sigma xdir ydir zdir Eglare\_cie Lveil\_cie teta glare\_zone*

*1 11444.000000 217.984349 352.904716 1556.418219 0.1678747451 2.364898 155.048325 215.517090 983.203954 437.027954 10225.375000 41.705430 0.648264 0.149599 0.746575 437.027954 2.512604 41.705430 0* 

*2 9347.000000 275.979872 404.776444 1641.751643 0.1453221544 1.412642 155.048325 215.517090 983.203954 437.027954 10225.375000 27.337378 0.457045 -0.044732 0.888318 0.000000 0.000000 27.337378 2* 

*3 2013.000000 338.901363 416.186370 1577.686503 0.0324782728 1.194143 155.048325 215.517090 983.203954 437.027954 10225.375000 13.742772 0.218148 -0.094064 0.971372 0.000000 0.000000 13.742772 1* 

## **Zone 0 : all except zones**

**Zone 1**

**Zone 2**

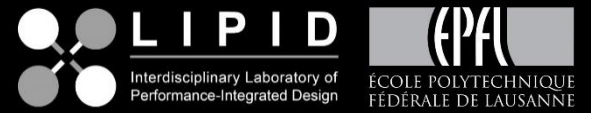

*Does the zonal evaluation influence other metrics???* 

*Yes! -> glare sources are split up!*

*For our example:*

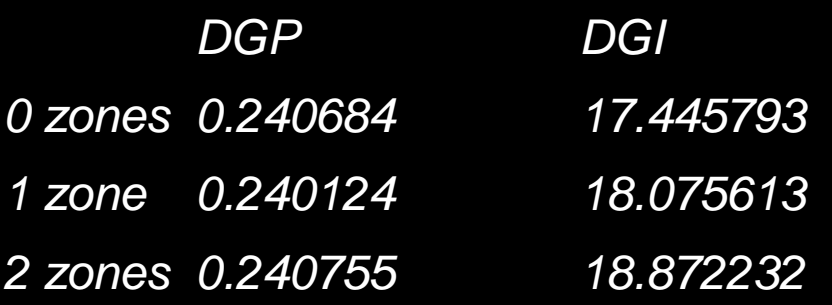

*-> influence is usually small*

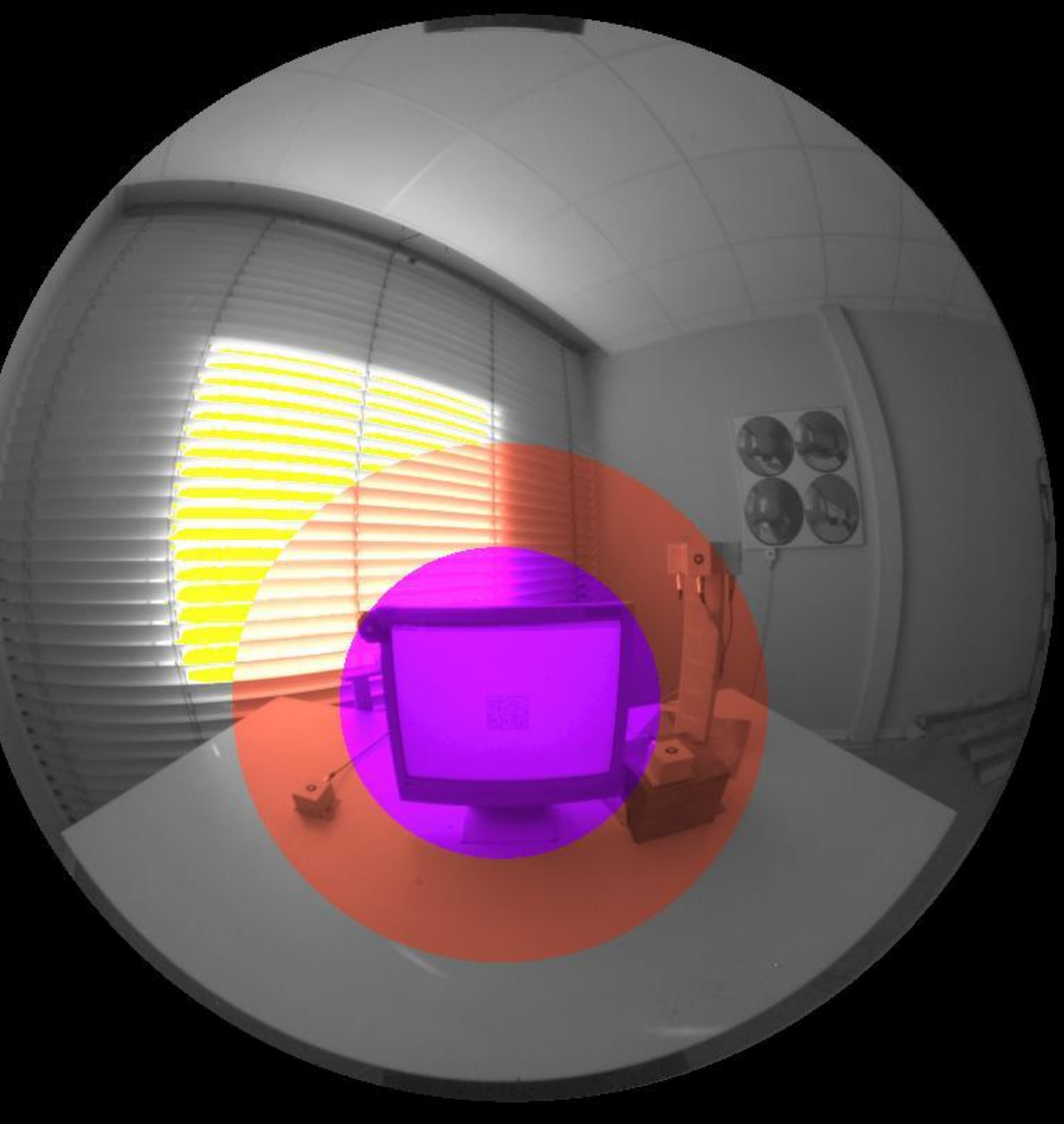

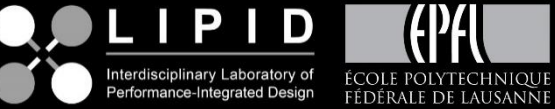

Jan Wienold

*Masking evaluation e.g. for evaluation of an window area Predicted Glare Sesation Vote PGSV (Iwata) Evalglare loads and uses a masking image to cut an area Important: masking image must have the same size! Not together with zoning! activated by -A mask.hdr*

*Output in separate line (first line). Following values within the mask area are calculated:*

*no\_pixels: no of pixels in masking area omega: solid angle of zone [sr] av\_lum: average luminance of zone [cd/m²] median\_lum: median luminance of zone [cd/m²] std\_lum: standard deviation of luminance of zone, perc75: 75 percentile luminance of zone [cd/m²] perc95: 95 percentile luminance of zone [cd/m²] min\_lum: minimum luminance of zone [cd/m²] PGSV: Predicted Glare Sesation Vote PGSV\_SAT: Saturation Predicted Glare Sesation Vote* 

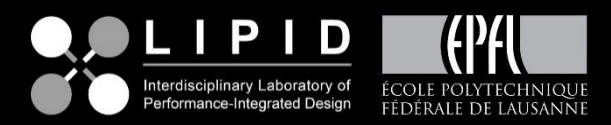

*Masking evaluation – example*

*Steps to evaluate a window area*

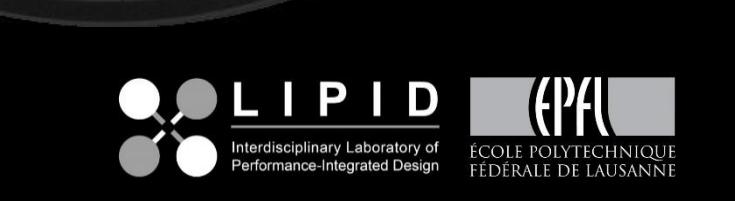

*Masking evaluation – example*

• *1. Use Photoshop or similar to create mask*

*Use ra\_ppm to create a ppm file*

- *Everything not of interest should be black*
- *It MUST be really black (RGB 0 0 0 ) !*
- *Convert it back to hdr format by*

*ra\_ppm –r* 

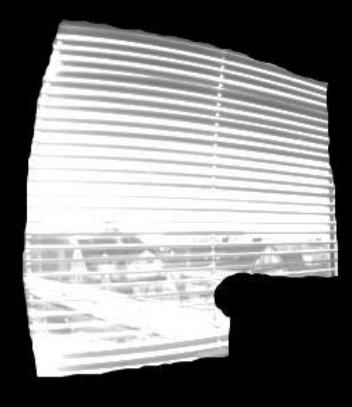

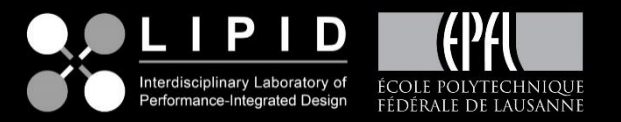

*Masking evaluation – example*

• *2. Run evalglare with –A mask.hdr*

*evalglare –t 384 289 0.9 –A mask.hdr -d –c output.hdr input.hdr*

*masking:no\_pixels,omega,av\_lum,median\_lum,std\_lum, perc\_75,perc\_95,lum\_min,lum\_max,pgsv,pgsv\_sat: 44732 0.675010 1178.508190 1065.609375 543.535164 1459.968748 2164.781246 33.300294 7316.625082 - 0.053004 1.475234*

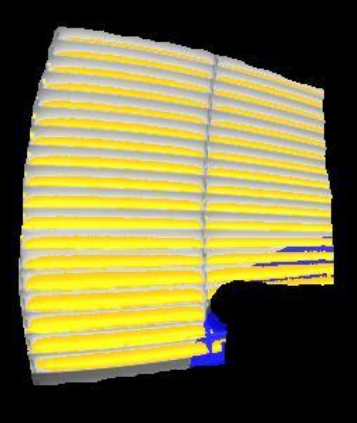

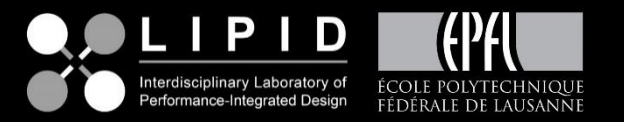

*Summary of new metrics included:*

- *UGP : Unified glare probability according to Hirning*
- *DGImod: Modified DGI according to Fisekis*
- *UGRexp: Experimental UGR according to Fisekis*
- *PGSV: Predicted Glare Sesation Vote according to Iwata*
- *Mean, median std of (lower) window area (standards, Wymelenberg)*
- *Mean, median, std of 40° band (Wymelenberg)*
- *av\_lum\_pos: Average luminance of image, pixels are weighted by the position index , Osterhaus*
- *av\_lum\_pos2: Average luminance of image, pixels are weighted by the squared position index, Osterhaus*
- *med\_lum,med\_lum\_pos,med\_lum\_pos2: Median, position weighted- and squared position weighted median luminance*

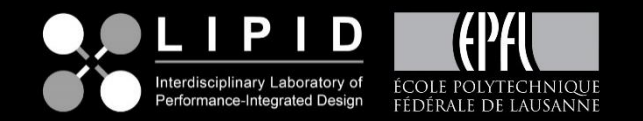

Jan Wienold

## **Content**

*Introduction – What is evalglare?*

*Bug fixes since version 1.11*

*New metrics and evaluation methods*

## *New safety features for HDR-image evaluations*

*Repair function to sun induced pixel overflow Speed improvement*

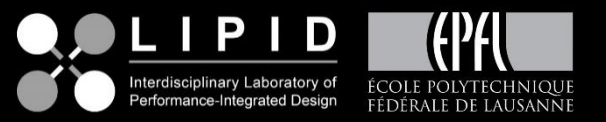

**Evalglare 2.0 – New safety features for HDR-image evaluations**

# *Why?*

*Several users didn´t use «correct» headers. Evalglare results are completely wrong.* 

- *Extended header check*
- *Check for fish-eye lens*

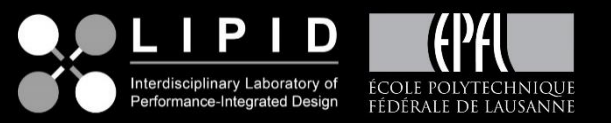

**Evalglare 2.0 – 2.0 – New safety features for HDR-image evaluations**

*New safty features for HDR-image evaluations*

*Reasons for «wrong» headers:*

*-> using pcompos for cutting image without correcting header after -> fish eye lens is not automatically detected by photosphere or hdrgen*

*What happens?*

- *Exposure gets invalid*
- *View setting gets invalid (wa already checked since version 1.00)*

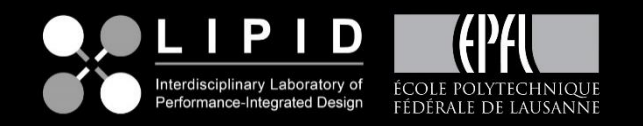

**Evalglare 2.0 – 2.0 – New safety features for HDR-image evaluations**

*Example*

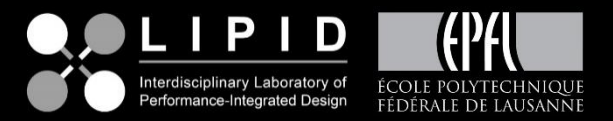

### **Evalglare 2.0 – New safety features for HDR-image evaluations**

- *Extended header check -> check for «valid» view and «valid» exposure*
- *Check for fish-eye lens -> check on black corners*

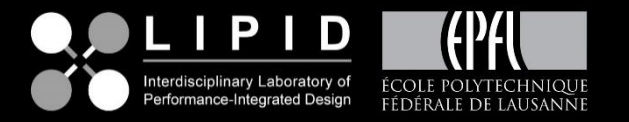

## **Content**

*Introduction – What is evalglare? Bug fixes since version 1.11 New metrics and evaluation methods New safty features for HDR-image evaluations*

## *Repair function to sun induced pixel overflow*

*Speed improvement*

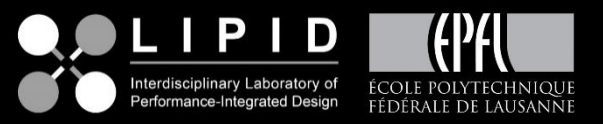

*Problem: HDR contains overflow pixels*

*How to find out?? Measured illuminance does not match calculated*

*Example:* 

*Emeasured=12000 lux Ecalculated=6000 lux*

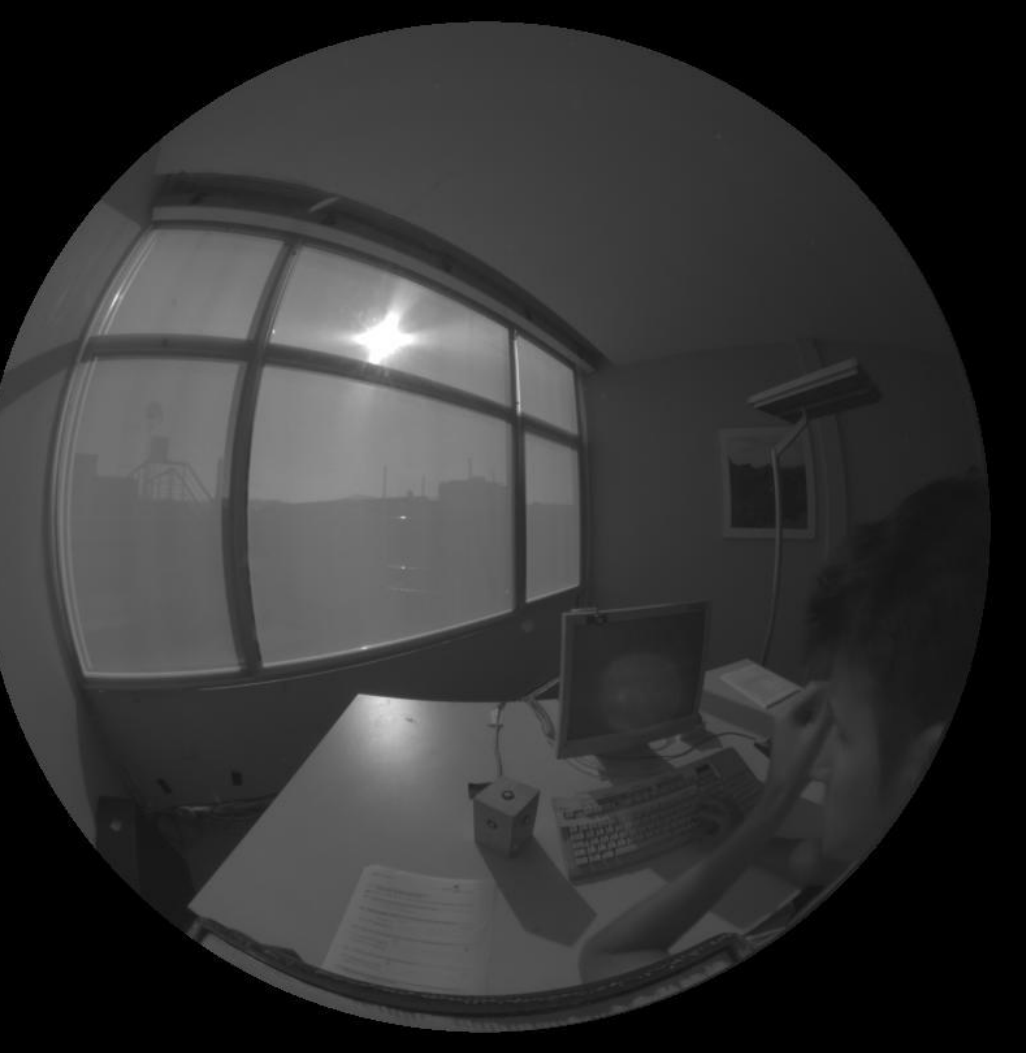

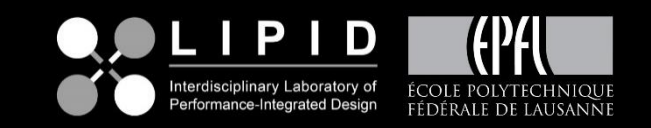

*How to solve?*

*It should be prevented from the beginning by the use of filters*

*But what to do when the measurements were already finished?*

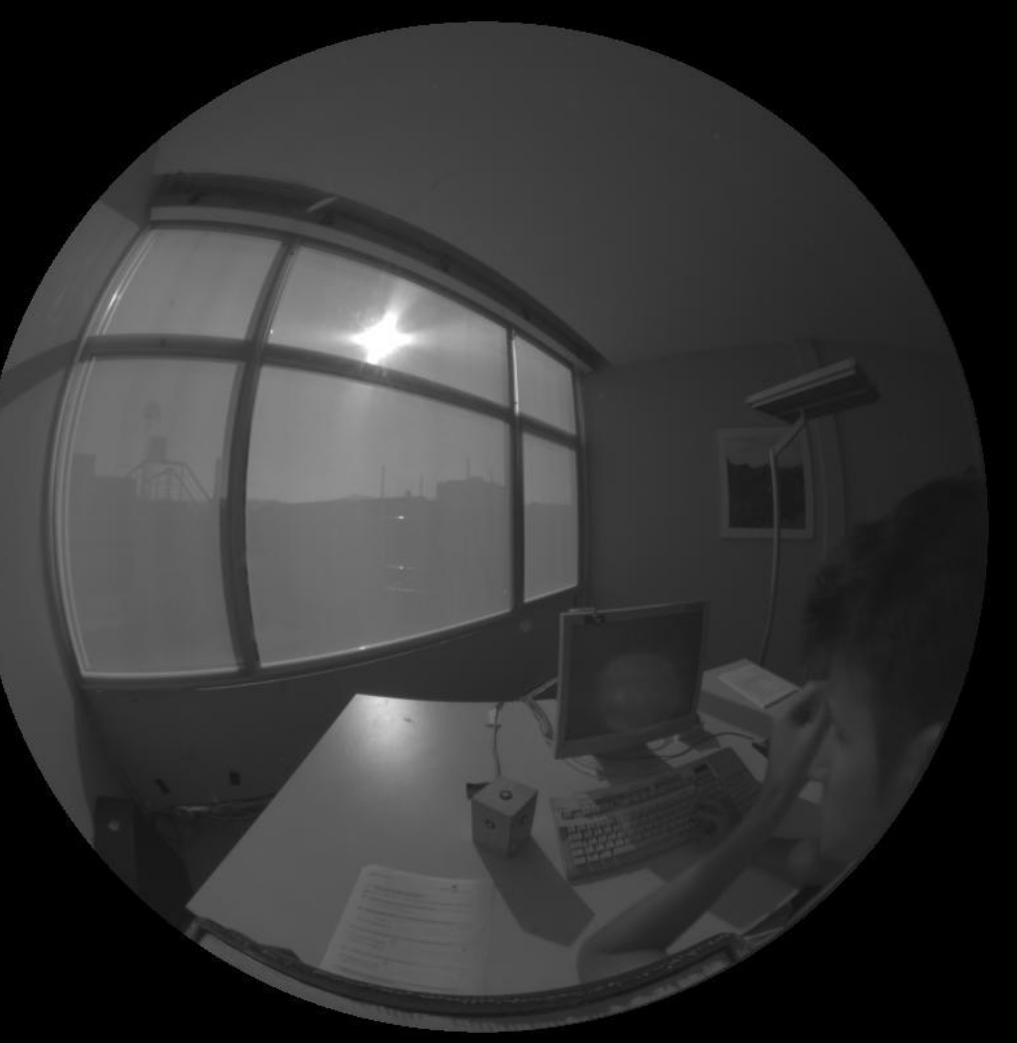

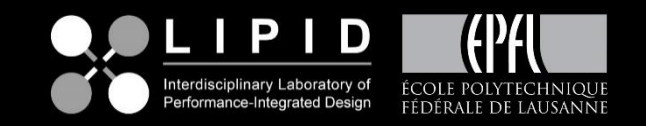

*Solution: Use the vertical illuminance to replace the «sun-pixels» to match the illuminance*

*New option in evalglare –N xpos ypos angle E xpos: x-position of sun ypos: y-pos of sun angle: angle of sun disk (should contain also circumsolar area*

*E: measured Illuminance [lux]*

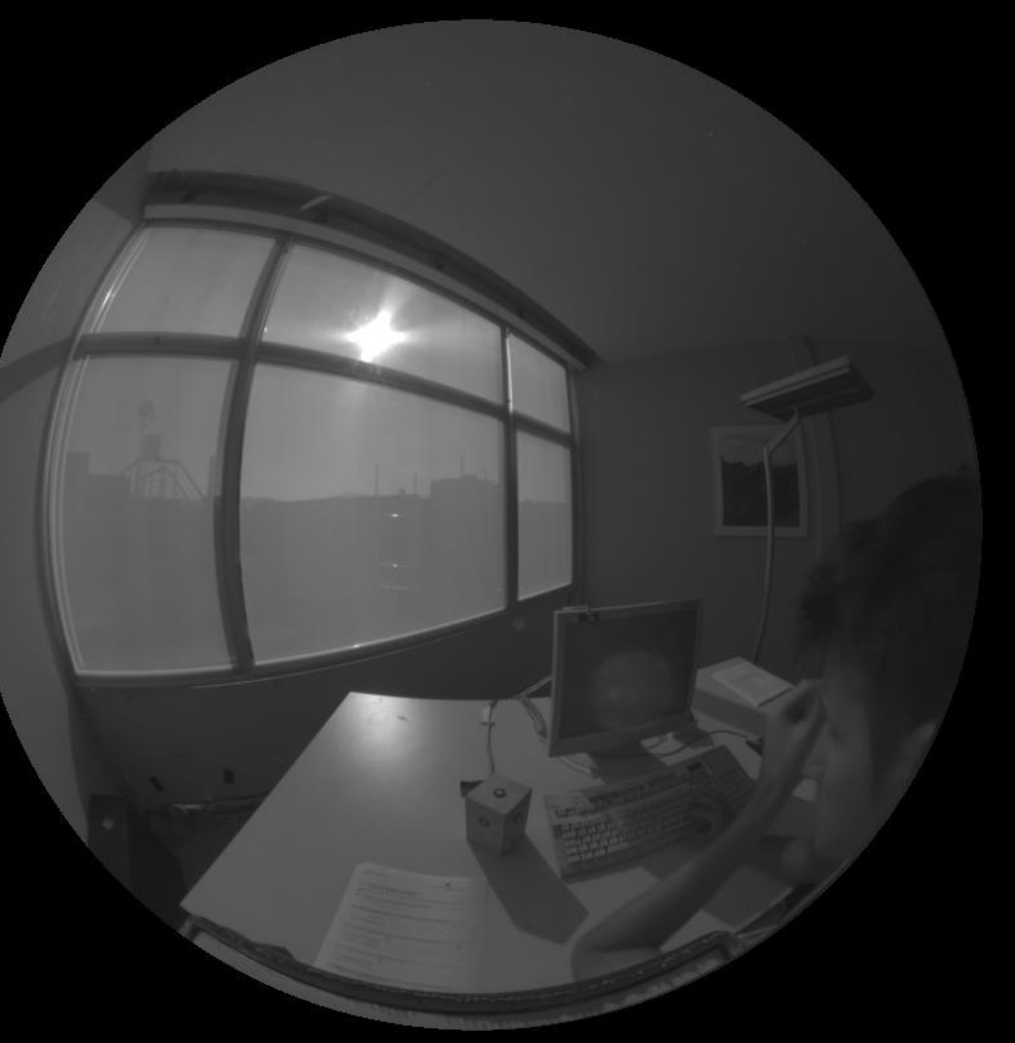

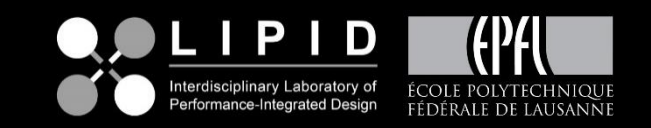

*Result*

*Example*

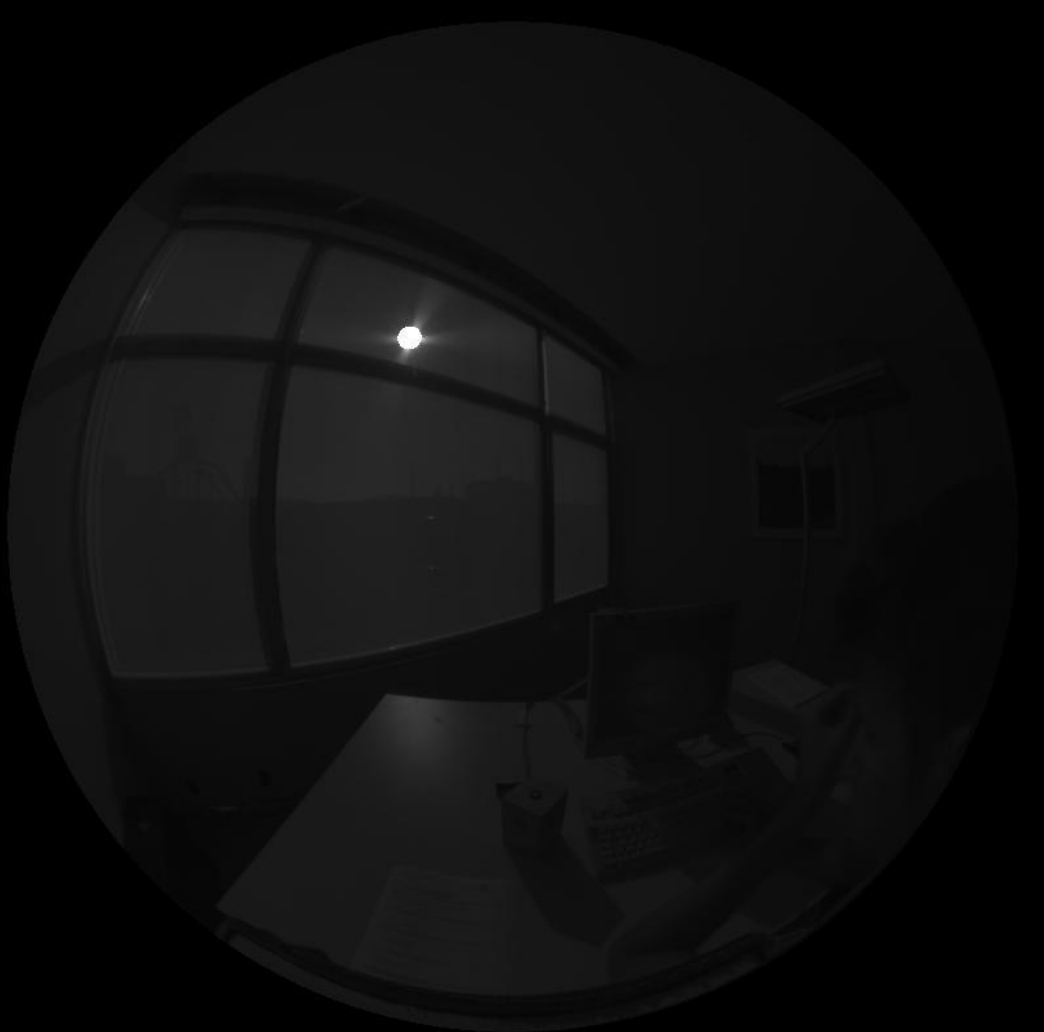

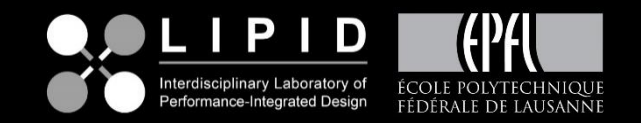

## **Content**

*Introduction – What is evalglare? Bug fixes since version 1.11 New metrics and evaluation methods New safty features for HDR-image evaluations Repair function to sun induced pixel overflow Speed improvement*

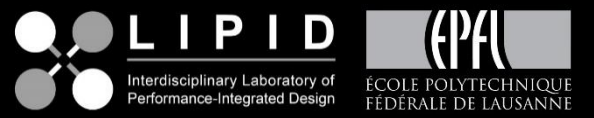

**Evalglare 2.0 – speed improvement**

*Example*

*Algorithm for combining glare sources has been improved*

*In average factor 10 speed improvement!*

*The longer it took before, the more is the improvement.*

*The bad news: Not affecting the annual calculation, this was already optimized before..*

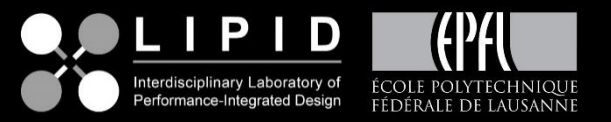

*The presented version is already as beta-version 1.31 in the head release since several weeks.*

*The official 2.0 release will be in the next days.*

*I´m thankful for any suggestion ! Open to discuss any other hdr-evaluation to include*

*Thank you for your attention!*

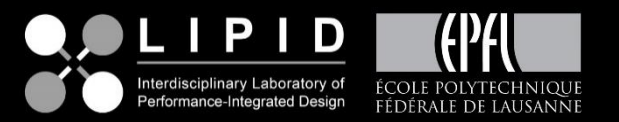